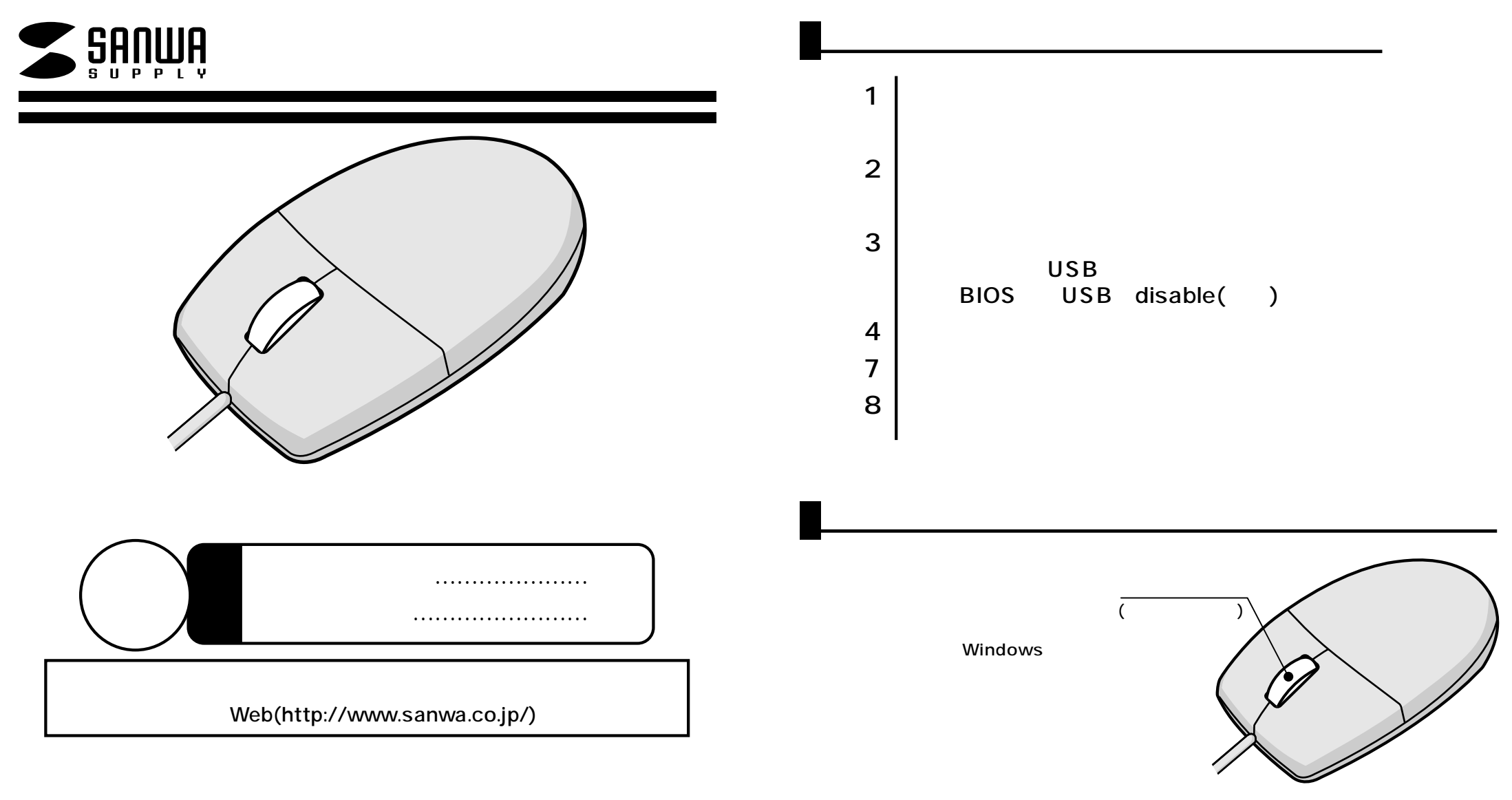

サンワサプライ株式会社

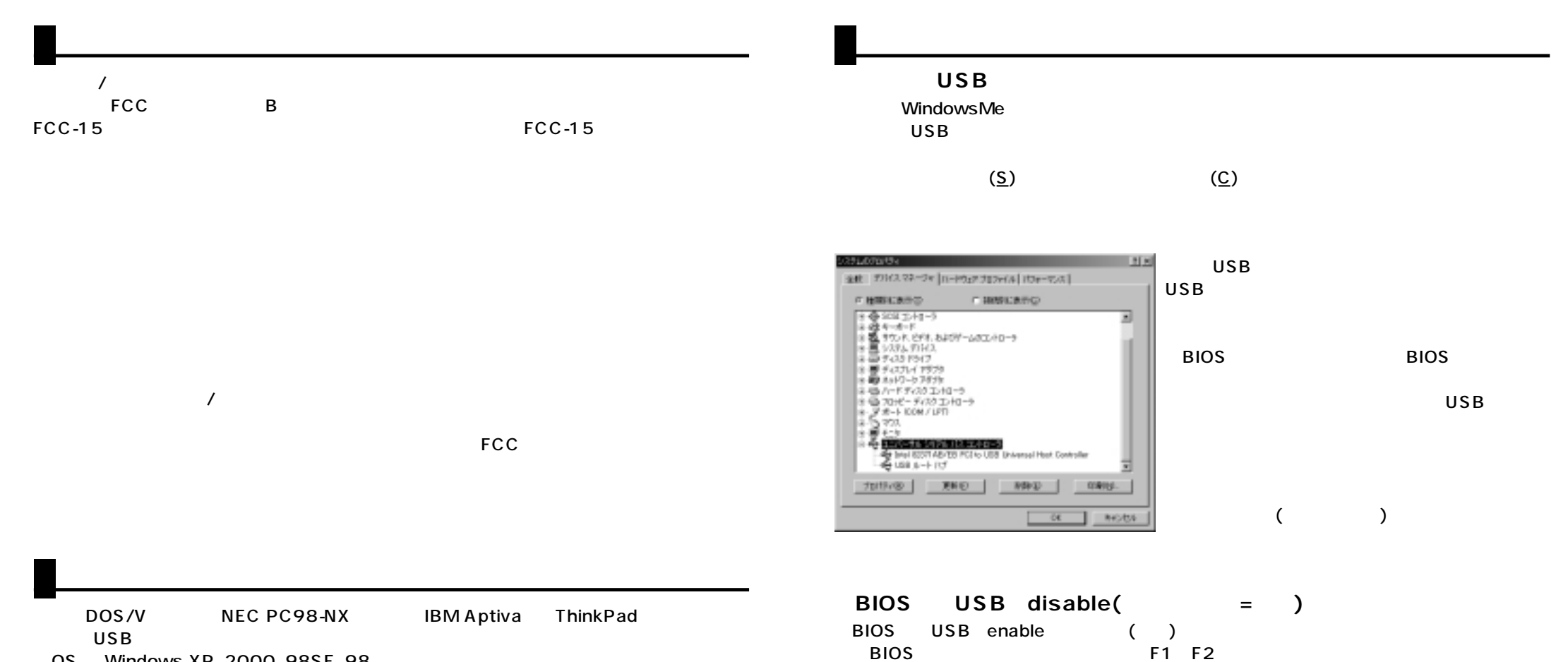

OS Windows XP 2000 98SE 98 Windows

**2 3**

## USB

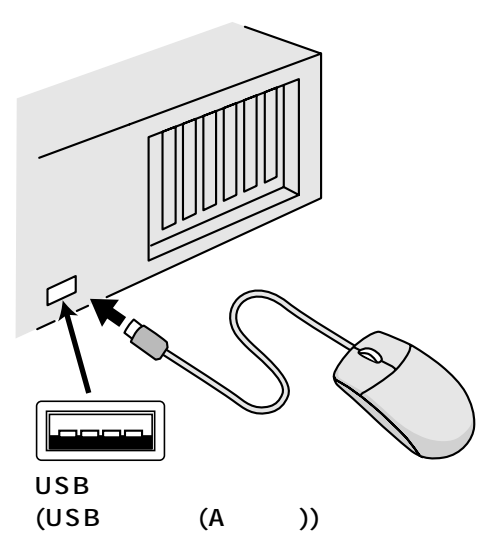

1) Windows<br>2) USB  $2)$  USB<br> $3)$  $\mathbf{3)}$ 

4)  $\overline{a}$ 

トドウェアの書館の中

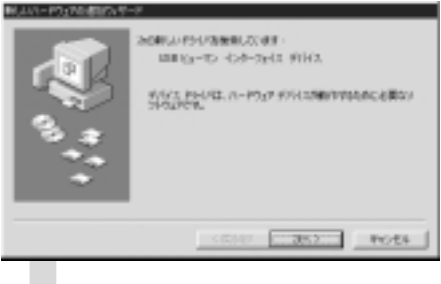

**MRAINBRIDES** 

 $\sigma$  associated to a second contract of the ■ 経験の構築に施えるとなからの10-電気作成し、C-3<br>|--33129-02000700

 $-$ <BHB  $-$  362  $-$  16656

USB

------- 次へ〉

 $\bullet$ 

**4**

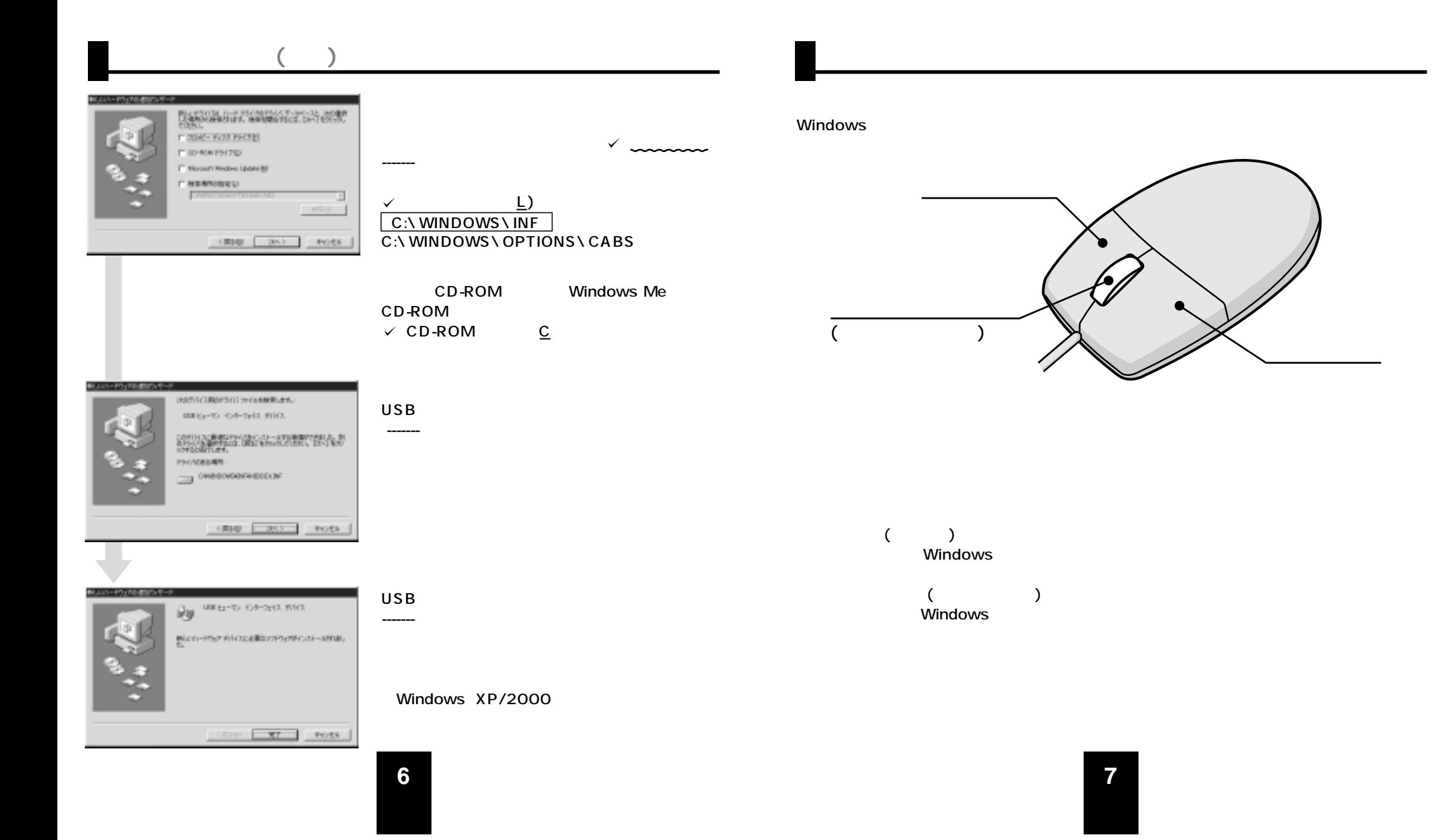

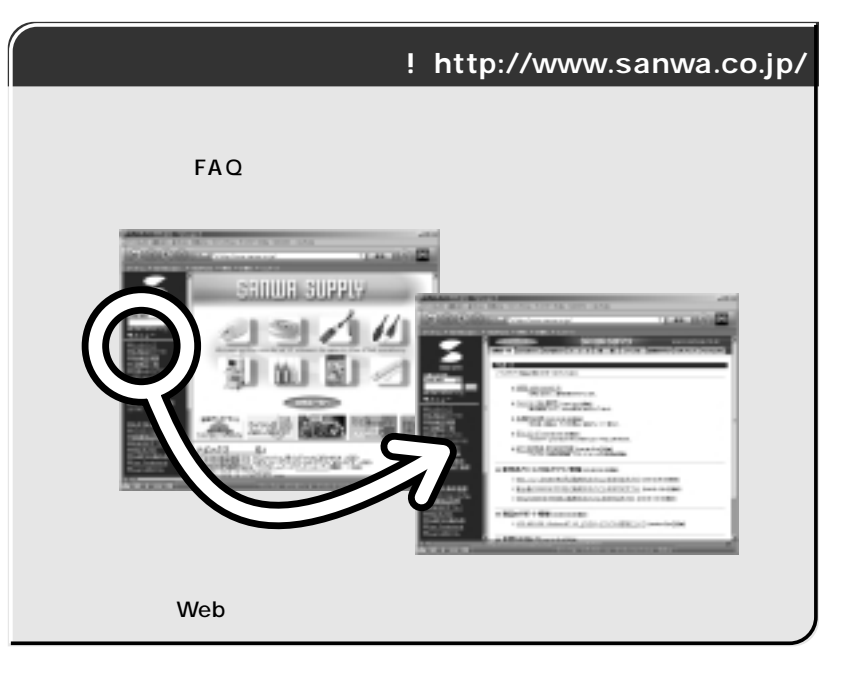

Web(http://www.sanwa.co.jp/)

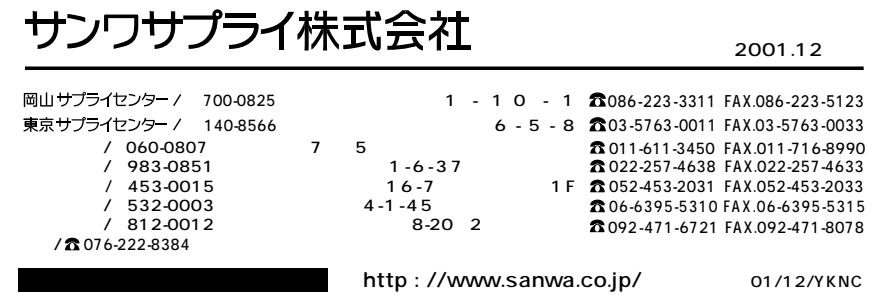

CD-46 CD-43

 $A$ .

Q.

**8**